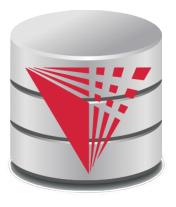

# CS425 – Fall 2013 Boris Glavic Chapter 5: Intermediate SQL

#### modified from:

Database System Concepts, 6th Ed.

©Silberschatz, Korth and Sudarshan See <a href="https://www.db-book.com">www.db-book.com</a> for conditions on re-use

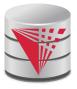

#### **Chapter 5: Intermediate SQL**

- Views
- Transactions
- Integrity Constraints
- SQL Data Types and Schemas
- Access Control

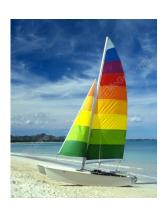

**Textbook: Chapter 4** 

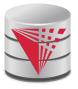

#### **Views**

- In some cases, it is not desirable for all users to see the entire logical model (that is, all the actual relations stored in the database.)
- Consider a person who needs to know an instructors name and department, but not the salary. This person should see a relation described, in SQL, by

**select** *ID*, *name*, *dept\_name* **from** *instructor* 

- A view provides a mechanism to hide certain data from the view of certain users.
- Any relation that is not of the conceptual model but is made visible to a user as a "virtual relation" is called a view.

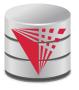

#### View Definition

A view is defined using the create view statement which has the form

**create view** *v* **as** < query expression >

- where <query expression> is any legal SQL expression. The view name is represented by *v*.
- Once a view is defined, the view name can be used to refer to the virtual relation that the view generates.
- View definition is not the same as creating a new relation by evaluating the query expression
  - Rather, a view definition causes the saving of an expression;
     the expression is substituted into queries using the view.

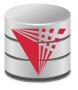

#### **Example Views**

A view of instructors without their salary create view faculty as select ID, name, dept\_name from instructor

- Find all instructors in the Biology department select name from faculty where dept\_name = 'Biology'
- Create a view of department salary totals create view departments\_total\_salary(dept\_name, total\_salary) as select dept\_name, sum (salary) from instructor group by dept\_name;

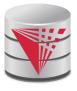

# **Views Defined Using Other Views**

- create view physics\_fall\_2009 as
   select course.course\_id, sec\_id, building, room\_number
   from course, section
   where course.course\_id = section.course\_id
   and course.dept\_name = 'Physics'
   and section.semester = 'Fall'
   and section.year = '2009';
- create view physics\_fall\_2009\_watson as
   select course\_id, room\_number
   from physics\_fall\_2009
   where building= 'Watson';

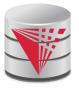

#### **View Expansion**

Expand use of a view in a query/another view

```
create view physics_fall_2009_watson as
(select course_id, room_number
from (select course.course_id, building, room_number
    from course, section
    where course.course_id = section.course_id
        and course.dept_name = 'Physics'
        and section.semester = 'Fall'
        and section.year = '2009')
where building= 'Watson';
```

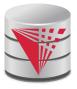

# **Views Defined Using Other Views**

- One view may be used in the expression defining another view
- A view relation  $v_1$  is said to *depend directly* on a view relation  $v_2$  if  $v_2$  is used in the expression defining  $v_1$
- A view relation  $v_1$  is said to depend on view relation  $v_2$  if either  $v_1$  depends directly to  $v_2$  or there is a path of dependencies from  $v_1$  to  $v_2$
- A view relation *v* is said to be *recursive* if it depends on itself.

5.8

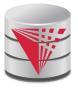

# **View Expansion**

- A way to define the meaning of views defined in terms of other views.
- Let view  $v_1$  be defined by an expression  $e_1$  that may itself contain uses of view relations.
- View expansion of an expression repeats the following replacement step:

#### repeat

Find any view relation  $v_i$  in  $e_1$ 

Replace the view relation  $v_i$  by the expression defining  $v_i$  until no more view relations are present in  $e_1$ 

As long as the view definitions are not recursive, this loop will terminate

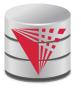

#### **Update of a View**

Add a new tuple to faculty view which we defined earlier insert into faculty values ('30765', 'Green', 'Music'); This insertion must be represented by the insertion of the tuple ('30765', 'Green', 'Music', null) into the instructor relation

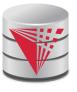

#### Some Updates cannot be Translated Uniquely

- create view instructor\_info as select ID, name, building from instructor, department where instructor.dept\_name= department.dept\_name;
- insert into instructor\_info values ('69987', 'White', 'Taylor');
  - which department, if multiple departments in Taylor?
  - what if no department is in Taylor?
- Most SQL implementations allow updates only on simple views
  - The from clause has only one database relation.
  - The select clause contains only attribute names of the relation, and does not have any expressions, aggregates, or distinct specification.
  - Any attribute not listed in the select clause can be set to null
  - The query does not have a group by or having clause.

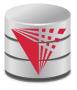

#### **And Some Not at All**

- create view history\_instructors as
  select \*
  from instructor
  where dept\_name= 'History';
- What happens if we insert ('25566', 'Brown', 'Biology', 100000) into history\_instructors?

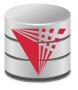

#### **Materialized Views**

- Materializing a view: create a physical table containing all the tuples in the result of the query defining the view
- If relations used in the query are updated, the materialized view result becomes out of date
  - Need to maintain the view, by updating the view whenever the underlying relations are updated.

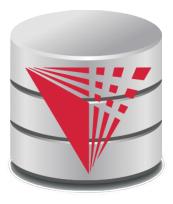

#### **Transactions**

#### modified from:

**Database System Concepts, 6th Ed.** 

©Silberschatz, Korth and Sudarshan See <a href="https://www.db-book.com">www.db-book.com</a> for conditions on re-use

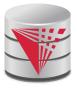

#### **Transactions**

- Unit of work
- Atomic transaction
  - either fully executed or rolled back as if it never occurred
- Isolation from concurrent transactions
- Transactions begin implicitly
  - Ended by commit work or rollback work
- But default on most databases: each SQL statement commits automatically
  - Can turn off auto commit for a session (e.g. using API)
  - In SQL:1999, can use: begin atomic .... end
    - Not supported on most databases

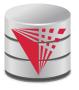

#### **Transactions Example**

- Example Atomicity (all-or-nothing)
  - Recall example from the introduction
  - Relation accounts(accID, cust, type, balance)
  - A user want to transfer \$100 from his savings (accID = 100) to his checking account (accID= 101)

```
UPDATE accounts SET balance = balance - 100 WHERE accID = 100; UPDATE accounts SET balance = balance + 100 WHERE accID = 101;
```

- This can cause inconsistencies if the system crashes after the first update (user would loose money)
- Using a transaction either both or none of the statements are executed

#### **BEGIN**

```
UPDATE accounts SET balance = balance - 100 WHERE accID = 100;
UPDATE accounts SET balance = balance + 100 WHERE accID = 101;
COMMIT
```

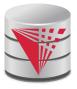

#### **Transactions and Concurrency**

- Transactions are also used to isolate concurrent actions of different users
- Recall from the introduction that if several users are modifying the database at the same time that can lead to inconsistencies
- More on that later once we talk about concurrency control

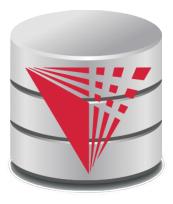

# **Integrity Constraints**

#### modified from:

**Database System Concepts, 6th Ed.** 

©Silberschatz, Korth and Sudarshan See <a href="https://www.db-book.com">www.db-book.com</a> for conditions on re-use

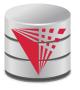

#### **Integrity Constraints**

- Integrity constraints guard against accidental damage to the database, by ensuring that authorized changes to the database do not result in a loss of data consistency.
  - A checking account must have a balance greater than \$10,000.00
  - A salary of a bank employee must be at least \$4.00 an hour
  - A customer must have a (non-null) phone number

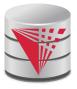

#### **Integrity Constraints on a Single Relation**

- not null
- primary key
- unique
- **check** (P), where P is a predicate

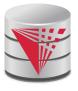

# **Not Null and Unique Constraints**

#### not null

Declare name and budget to be not null

name varchar(20) not null budget numeric(12,2) not null

- **unique** (  $A_1, A_2, ..., A_m$ )
  - The unique specification states that the attributes A1, A2, ...
     Am
     form a candidate key.
  - Candidate keys are permitted to be null (in contrast to primary keys).

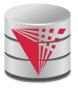

#### The check clause

check (P)
where P is a predicate

Example: ensure that semester is one of fall, winter, spring or summer:

```
create table section (
    course_id varchar (8),
    sec_id varchar (8),
    semester varchar (6),
    year numeric (4,0),
    building varchar (15),
    room_number varchar (7),
    time slot id varchar (4),
    primary key (course_id, sec_id, semester, year),
    check (semester in ('Fall', 'Winter', 'Spring',
'Summer'))
```

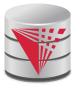

# Referential Integrity

- Ensures that a value that appears in one relation for a given set of attributes also appears for a certain set of attributes in another relation.
  - Example: If "Biology" is a department name appearing in one of the tuples in the *instructor* relation, then there exists a tuple in the *department* relation for "Biology".
- Let A be a set of attributes. Let R and S be two relations that contain attributes A and where A is the primary key of S. A is said to be a **foreign key** of R if for any values of A appearing in R these values also appear in S.

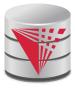

#### **Cascading Actions in Referential Integrity**

```
create table course (
  course_id char(5) primary key,
             varchar(20),
  title
  dept_name varchar(20) references department
create table course (
  dept_name varchar(20),
  foreign key (dept_name) references department
         on delete cascade
         on update cascade,
```

alternative actions to cascade: set null, set default

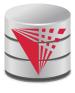

# Integrity Constraint Violation During Transactions

E.g.

```
create table person (
ID char(10),
name char(40),
mother char(10),
father char(10),
primary key ID,
foreign key father references person,
foreign key mother references person)
```

- How to insert a tuple without causing constraint violation?
  - insert father and mother of a person before inserting person
  - OR, set father and mother to null initially, update after inserting all persons (not possible if father and mother attributes declared to be **not null**)
  - OR defer constraint checking (next slide)

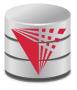

#### **Complex Check Clauses**

- check (time\_slot\_id in (select time\_slot\_id from time\_slot))
  - why not use a foreign key here?
- Every section has at least one instructor teaching the section.
  - how to write this?
- Unfortunately: subquery in check clause not supported by pretty much any database
  - Alternative: triggers (later)
- create assertion <assertion-name> check check
  - Also not supported by anyone

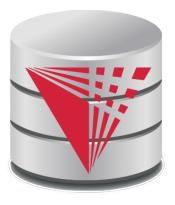

# Indexes and User-Defined Types (UDTs)

#### modified from:

Database System Concepts, 6th Ed.

©Silberschatz, Korth and Sudarshan See <a href="https://www.db-book.com">www.db-book.com</a> for conditions on re-use

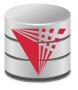

#### **Built-in Data Types in SQL**

- date: Dates, containing a (4 digit) year, month and date
  - Example: date '2005-7-27'
- time: Time of day, in hours, minutes and seconds.
  - Example: time '09:00:30' time '09:00:30.75'
- **timestamp**: date plus time of day
  - Example: timestamp '2005-7-27 09:00:30.75'
- interval: period of time
  - Example: interval '1' day
  - Subtracting a date/time/timestamp value from another gives an interval value
  - Interval values can be added to date/time/timestamp values

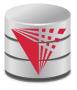

#### **Index Creation**

- create table student (ID varchar (5), name varchar (20) not null, dept\_name varchar (20), tot\_cred numeric (3,0) default 0, primary key (ID))
- create index studentID\_index on student(ID)
- Indices are data structures used to speed up access to records with specified values for index attributes
  - e.g. select \*from studentwhere ID = '12345'

can be executed by using the index to find the required record, without looking at all records of *student* 

More on indices later

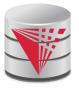

#### **User-Defined Types**

create type construct in SQL creates user-defined type

create type Dollars as numeric (12,2) final

 create table department (dept\_name varchar (20), building varchar (15), budget Dollars);

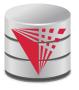

#### **Domains**

create domain construct in SQL-92 creates user-defined domain types

create domain person\_name char(20) not null

- Types and domains are similar. Domains can have constraints, such as **not null**, specified on them.
- create domain degree\_level varchar(10)
  constraint degree\_level\_test
  check (value in ('Bachelors', 'Masters', 'Doctorate'));

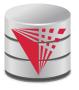

# **Large-Object Types**

- Large objects (photos, videos, CAD files, etc.) are stored as a large object:
  - blob: binary large object -- object is a large collection of uninterpreted binary data (whose interpretation is left to an application outside of the database system)
  - clob: character large object -- object is a large collection of character data
  - When a query returns a large object, a pointer is returned rather than the large object itself.

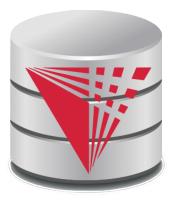

#### **Access Control**

#### modified from:

**Database System Concepts, 6th Ed.** 

©Silberschatz, Korth and Sudarshan See <a href="https://www.db-book.com">www.db-book.com</a> for conditions on re-use

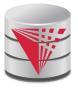

#### **Access Control**

Forms of authorization on parts of the database:

- Read allows reading, but not modification of data.
- Insert allows insertion of new data, but not modification of existing data.
- Update allows modification, but not deletion of data.
- Delete allows deletion of data.

Forms of authorization to modify the database schema

- Index allows creation and deletion of indices.
- **Resources** allows creation of new relations.
- Alteration allows addition or deletion of attributes in a relation.
- Drop allows deletion of relations.

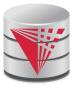

# **Authorization Specification in SQL**

- The grant statement is used to confer authorization grant <pri>privilege list>
  on <relation name or view name> to <user list>
- <user list> is:
  - a user-id
  - public, which allows all valid users the privilege granted
  - A role (more on this later)
- Granting a privilege on a view does not imply granting any privileges on the underlying relations.
- The grantor of the privilege must already hold the privilege on the specified item (or be the database administrator).

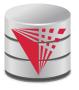

# Privileges in SQL

- select: allows read access to relation, or the ability to query using the view
  - Example: grant users  $U_1$ ,  $U_2$ , and  $U_3$  select authorization on the *instructor* relation:

grant select on instructor to  $U_1$ ,  $U_2$ ,  $U_3$ 

- insert: the ability to insert tuples
- update: the ability to update using the SQL update statement
- **delete**: the ability to delete tuples.
- **all privileges**: used as a short form for all the allowable privileges

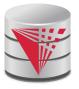

## **Revoking Authorization in SQL**

- The **revoke** statement is used to revoke authorization.
  - revoke <privilege list>
  - **on** <relation name or view name> **from** <user list>
- Example:
  - revoke select on branch from  $U_1$ ,  $U_2$ ,  $U_3$
- <privilege-list> may be all to revoke all privileges the revokee may hold.
- If <revokee-list> includes **public**, all users lose the privilege except those granted it explicitly.
- If the same privilege was granted twice to the same user by different grantees, the user may retain the privilege after the revocation.
- All privileges that depend on the privilege being revoked are also revoked.

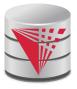

### Roles

- create role instructor;
- **grant** instructor to Amit;
- Privileges can be granted to roles:
  - grant select on takes to instructor,
- Roles can be granted to users, as well as to other roles
  - create role teaching\_assistant
  - grant teaching\_assistant to instructor,
    - Instructor inherits all privileges of teaching\_assistant
- Chain of roles
  - create role dean;
  - grant instructor to dean;
  - grant dean to Satoshi;

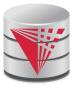

### **Authorization on Views**

- create view geo\_instructor as
  (select \*
  from instructor
  where dept\_name = 'Geology');
- grant select on geo\_instructor to geo\_staff
- Suppose that a geo\_staff member issues
  - select \* from geo\_instructor;
- What if
  - geo\_staff does not have permissions on instructor?
  - creator of view did not have some permissions on instructor?

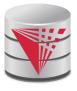

### Other Authorization Features

- references privilege to create foreign key
  - grant reference (dept\_name) on department to Mariano;
  - why is this required?
- transfer of privileges
  - grant select on department to Amit with grant option;
  - revoke select on department from Amit, Satoshi cascade;
  - revoke select on department from Amit, Satoshi restrict;
- Etc. read text book Section 4.6 for more details we have omitted here.

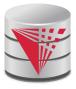

## **Understanding RESTRICT/CASCADE**

- Bob grants right X on Y to Alice with grant option
- Alice grants right X on Y to Peter

#### Abandoned right

A right for which there is no justification anymore

#### revoke X on Y from Peter restrict

 With restrict fails if it would result in abandoned rights

#### revoke X on Y from Peter cascade

 Also revokes rights that would otherwise be abandoned

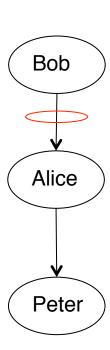

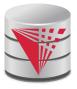

## **Understanding RESTRICT/CASCADE**

- Bob grants right X on Y to Alice with grant option
- Alice grants right X on Y to Peter
- Bob grants right X on Y to Peter

#### Abandoned privilege

- A privilege for which there is no justification anymore
- Indirect justifications count

#### revoke X on Y from Peter restrict

- Fails: even though there exists additional justification for the privilege.
- revoke X on Y from Peter cascade
  - Revokes that right from Peter.
  - Peter still has the right to do X on Y

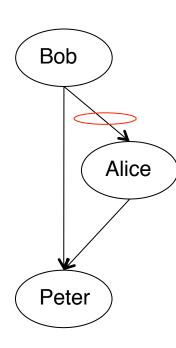

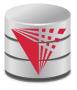

## Recap

- Views
  - Virtual
  - Materialized
  - Updates
- Integrity Constraints
  - Not null, unique, check
  - Foreign keys: referential integrity
- Access control
  - Users, roles
  - Privileges
  - GRANT / REVOKE
- Data types
  - Build-in types, Domains, Large Objects
  - UDTs
  - Indices

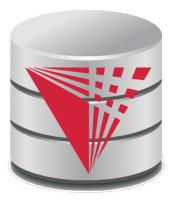

## **End of Chapter 5**

#### modified from:

**Database System Concepts, 6th Ed.** 

©Silberschatz, Korth and Sudarshan See <a href="https://www.db-book.com">www.db-book.com</a> for conditions on re-use

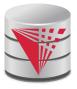

### **Outline**

- Introduction
- Relational Data Model
- Formal Relational Languages (relational algebra)
- SQL Advanced
- Database Design
- Transaction Processing, Recovery, and Concurrency Control
- Storage and File Structures
- Indexing and Hashing
- Query Processing and Optimization

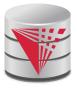

| ID    | пате     | dept_name  | tot_cred |
|-------|----------|------------|----------|
| 00128 | Zhang    | Comp. Sci. | 102      |
| 12345 | Shankar  | Comp. Sci. | 32       |
| 19991 | Brandt   | History    | 80       |
| 23121 | Chavez   | Finance    | 110      |
| 44553 | Peltier  | Physics    | 56       |
| 45678 | Levy     | Physics    | 46       |
| 54321 | Williams | Comp. Sci. | 54       |
| 55739 | Sanchez  | Music      | 38       |
| 70557 | Snow     | Physics    | 0        |
| 76543 | Brown    | Comp. Sci. | 58       |
| 76653 | Aoi      | Elec. Eng. | 60       |
| 98765 | Bourikas | Elec. Eng. | 98       |
| 98988 | Tanaka   | Biology    | 120      |

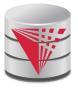

| ID    | course_id | sec_id | semester | year | grade |
|-------|-----------|--------|----------|------|-------|
| 00128 | CS-101    | 1      | Fall     | 2009 | A     |
| 00128 | CS-347    | 1      | Fall     | 2009 | A-    |
| 12345 | CS-101    | 1      | Fall     | 2009 | C     |
| 12345 | CS-190    | 2      | Spring   | 2009 | Α     |
| 12345 | CS-315    | 1      | Spring   | 2010 | Α     |
| 12345 | CS-347    | 1      | Fall     | 2009 | A     |
| 19991 | HIS-351   | 1      | Spring   | 2010 | В     |
| 23121 | FIN-201   | 1      | Spring   | 2010 | C+    |
| 44553 | PHY-101   | 1      | Fall     | 2009 | В-    |
| 45678 | CS-101    | 1      | Fall     | 2009 | F     |
| 45678 | CS-101    | 1      | Spring   | 2010 | B+    |
| 45678 | CS-319    | 1      | Spring   | 2010 | В     |
| 54321 | CS-101    | 1      | Fall     | 2009 | A-    |
| 54321 | CS-190    | 2      | Spring   | 2009 | B+    |
| 55739 | MU-199    | 1      | Spring   | 2010 | A-    |
| 76543 | CS-101    | 1      | Fall     | 2009 | A     |
| 76543 | CS-319    | 2      | Spring   | 2010 | A     |
| 76653 | EE-181    | 1      | Spring   | 2009 | C     |
| 98765 | CS-101    | 1      | Fall     | 2009 | C-    |
| 98765 | CS-315    | 1      | Spring   | 2010 | В     |
| 98988 | BIO-101   | 1      | Summer   | 2009 | A     |
| 98988 | BIO-301   | 1      | Summer   | 2010 | null  |

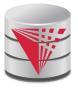

| ID    | name     | dept_name  | tot_cred | course_id | sec_id | semester | year | grade |
|-------|----------|------------|----------|-----------|--------|----------|------|-------|
| 00128 | Zhang    | Comp. Sci. | 102      | CS-101    | 1      | Fall     | 2009 | A     |
| 00128 | Zhang    | Comp. Sci. | 102      | CS-347    | 1      | Fall     | 2009 | A-    |
| 12345 | Shankar  | Comp. Sci. | 32       | CS-101    | 1      | Fall     | 2009 | C     |
| 12345 | Shankar  | Comp. Sci. | 32       | CS-190    | 2      | Spring   | 2009 | A     |
| 12345 | Shankar  | History    | 32       | CS-315    | 1      | Spring   | 2010 | A     |
| 12345 | Shankar  | Finance    | 32       | CS-347    | 1      | Fall     | 2009 | A     |
| 19991 | Brandt   | Music      | 80       | HIS-351   | 1      | Spring   | 2010 | В     |
| 23121 | Chavez   | Physics    | 110      | FIN-201   | 1      | Spring   | 2010 | C+    |
| 44553 | Peltier  | Physics    | 56       | PHY-101   | 1      | Fall     | 2009 | B-    |
| 45678 | Levy     | Physics    | 46       | CS-101    | 1      | Fall     | 2009 | F     |
| 45678 | Levy     | Physics    | 46       | CS-101    | 1      | Spring   | 2010 | B+    |
| 45678 | Levy     | Physics    | 46       | CS-319    | 1      | Spring   | 2010 | В     |
| 54321 | Williams | Comp. Sci. | 54       | CS-101    | 1      | Fall     | 2009 | A-    |
| 54321 | Williams | Comp. Sci. | 54       | CS-190    | 2      | Spring   | 2009 | B+    |
| 55739 | Sanchez  | Music      | 38       | MU-199    | 1      | Spring   | 2010 | A-    |
| 76543 | Brown    | Comp. Sci. | 58       | CS-101    | 1      | Fall     | 2009 | A     |
| 76543 | Brown    | Comp. Sci. | 58       | CS-319    | 2      | Spring   | 2010 | A     |
| 76653 | Aoi      | Elec. Eng. | 60       | EE-181    | 1      | Spring   | 2009 | C     |
| 98765 | Bourikas | Elec. Eng. | 98       | CS-101    | 1      | Fall     | 2009 | C-    |
| 98765 | Bourikas | Elec. Eng. | 98       | CS-315    | 1      | Spring   | 2010 | В     |
| 98988 | Tanaka   | Biology    | 120      | BIO-101   | 1      | Summer   | 2009 | A     |
| 98988 | Tanaka   | Biology    | 120      | BIO-301   | 1      | Summer   | 2010 | null  |

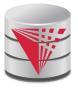

| ID    | name     | dept_name  | tot_cred | course_id | sec_id | semester | year | grade |
|-------|----------|------------|----------|-----------|--------|----------|------|-------|
| 00128 | Zhang    | Comp. Sci. | 102      | CS-101    | 1      | Fall     | 2009 | A     |
| 00128 | Zhang    | Comp. Sci. | 102      | CS-347    | 1      | Fall     | 2009 | A-    |
| 12345 | Shankar  | Comp. Sci. | 32       | CS-101    | 1      | Fall     | 2009 | C     |
| 12345 | Shankar  | Comp. Sci. | 32       | CS-190    | 2      | Spring   | 2009 | A     |
| 12345 | Shankar  | History    | 32       | CS-315    | 1      | Spring   | 2010 | A     |
| 12345 | Shankar  | Finance    | 32       | CS-347    | 1      | Fall     | 2009 | Α     |
| 19991 | Brandt   | Music      | 80       | HIS-351   | 1      | Spring   | 2010 | В     |
| 23121 | Chavez   | Physics    | 110      | FIN-201   | 1      | Spring   | 2010 | C+    |
| 44553 | Peltier  | Physics    | 56       | PHY-101   | 1      | Fall     | 2009 | B-    |
| 45678 | Levy     | Physics    | 46       | CS-101    | 1      | Fall     | 2009 | F     |
| 45678 | Levy     | Physics    | 46       | CS-101    | 1      | Spring   | 2010 | B+    |
| 45678 | Levy     | Physics    | 46       | CS-319    | 1      | Spring   | 2010 | В     |
| 54321 | Williams | Comp. Sci. | 54       | CS-101    | 1      | Fall     | 2009 | A-    |
| 54321 | Williams | Comp. Sci. | 54       | CS-190    | 2      | Spring   | 2009 | B+    |
| 55739 | Sanchez  | Music      | 38       | MU-199    | 1      | Spring   | 2010 | A-    |
| 70557 | Snow     | Physics    | 0        | null      | null   | null     | null | null  |
| 76543 | Brown    | Comp. Sci. | 58       | CS-101    | 1      | Fall     | 2009 | Α     |
| 76543 | Brown    | Comp. Sci. | 58       | CS-319    | 2      | Spring   | 2010 | A     |
| 76653 | Aoi      | Elec. Eng. | 60       | EE-181    | 1      | Spring   | 2009 | C     |
| 98765 | Bourikas | Elec. Eng. | 98       | CS-101    | 1      | Fall     | 2009 | C-    |
| 98765 | Bourikas | Elec. Eng. | 98       | CS-315    | 1      | Spring   | 2010 | В     |
| 98988 | Tanaka   | Biology    | 120      | BIO-101   | 1      | Summer   | 2009 | Α     |
| 98988 | Tanaka   | Biology    | 120      | BIO-301   | 1      | Summer   | 2010 | null  |

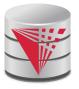

| ID    | course_id | sec_id | semester | year | grade | name     | dept_name  | tot_cred |
|-------|-----------|--------|----------|------|-------|----------|------------|----------|
| 00128 | CS-101    | 1      | Fall     | 2009 | A     | Zhang    | Comp. Sci. | 102      |
| 00128 | CS-347    | 1      | Fall     | 2009 | A-    | Zhang    | Comp. Sci. | 102      |
| 12345 | CS-101    | 1      | Fall     | 2009 | C     | Shankar  | Comp. Sci. | 32       |
| 12345 | CS-190    | 2      | Spring   | 2009 | Α     | Shankar  | Comp. Sci. | 32       |
| 12345 | CS-315    | 1      | Spring   | 2010 | Α     | Shankar  | History    | 32       |
| 12345 | CS-347    | 1      | Fall     | 2009 | Α     | Shankar  | Finance    | 32       |
| 19991 | HIS-351   | 1      | Spring   | 2010 | В     | Brandt   | Music      | 80       |
| 23121 | FIN-201   | 1      | Spring   | 2010 | C+    | Chavez   | Physics    | 110      |
| 44553 | PHY-101   | 1      | Fall     | 2009 | B-    | Peltier  | Physics    | 56       |
| 45678 | CS-101    | 1      | Fall     | 2009 | F     | Levy     | Physics    | 46       |
| 45678 | CS-101    | 1      | Spring   | 2010 | B+    | Levy     | Physics    | 46       |
| 45678 | CS-319    | 1      | Spring   | 2010 | В     | Levy     | Physics    | 46       |
| 54321 | CS-101    | 1      | Fall     | 2009 | A-    | Williams | Comp. Sci. | 54       |
| 54321 | CS-190    | 2      | Spring   | 2009 | B+    | Williams | Comp. Sci. | 54       |
| 55739 | MU-199    | 1      | Spring   | 2010 | Α-    | Sanchez  | Music      | 38       |
| 70557 | null      | null   | null     | null | null  | Snow     | Physics    | 0        |
| 76543 | CS-101    | 1      | Fall     | 2009 | Α     | Brown    | Comp. Sci. | 58       |
| 76543 | CS-319    | 2      | Spring   | 2010 | Α     | Brown    | Comp. Sci. | 58       |
| 76653 | EE-181    | 1      | Spring   | 2009 | C     | Aoi      | Elec. Eng. | 60       |
| 98765 | CS-101    | 1      | Fall     | 2009 | C-    | Bourikas | Elec. Eng. | 98       |
| 98765 | CS-315    | 1      | Spring   | 2010 | В     | Bourikas | Elec. Eng. | 98       |
| 98988 | BIO-101   | 1      | Summer   | 2009 | Α     | Tanaka   | Biology    | 120      |
| 98988 | BIO-301   | 1      | Summer   | 2010 | null  | Tanaka   | Biology    | 120      |

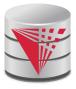

| ID    | name       | dept_name  | salary |
|-------|------------|------------|--------|
| 10101 | Srinivasan | Comp. Sci. | 65000  |
| 12121 | Wu         | Finance    | 90000  |
| 15151 | Mozart     | Music      | 40000  |
| 22222 | Einstein   | Physics    | 95000  |
| 32343 | El Said    | History    | 60000  |
| 33456 | Gold       | Physics    | 87000  |
| 45565 | Katz       | Comp. Sci. | 75000  |
| 58583 | Califieri  | History    | 62000  |
| 76543 | Singh      | Finance    | 80000  |
| 76766 | Crick      | Biology    | 72000  |
| 83821 | Brandt     | Comp. Sci. | 92000  |
| 98345 | Kim        | Elec. Eng. | 80000  |
| 69987 | White      | null       | null   |

instructor

| dept_name  | building | budget |
|------------|----------|--------|
| Biology    | Watson   | 90000  |
| Comp. Sci. | Taylor   | 100000 |
| Elec. Eng. | Taylor   | 85000  |
| Finance    | Painter  | 120000 |
| History    | Painter  | 50000  |
| Music      | Packard  | 80000  |
| Physics    | Watson   | 70000  |
| null       | Taylor   | null   |

department

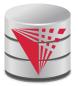

### Join types

inner join left outer join right outer join full outer join

### Join conditions

natural on < predicate> using  $(A_1, A_2, ..., A_n)$ 

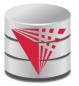

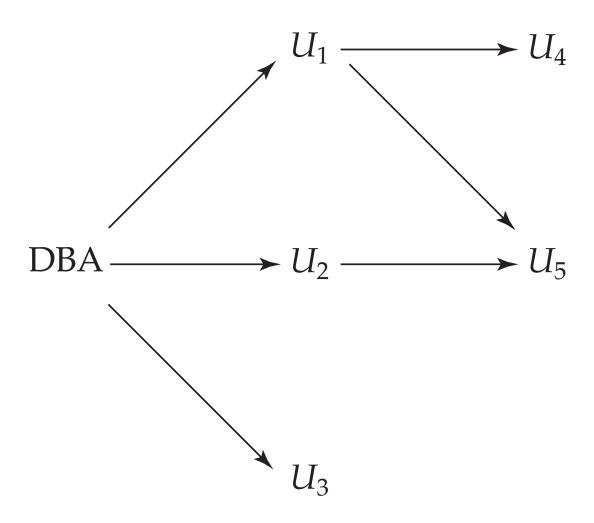